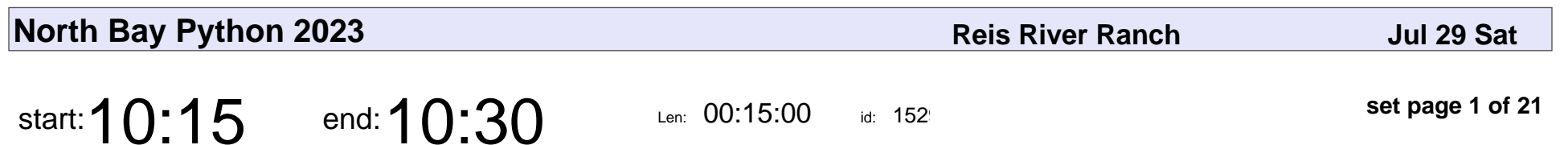

Saturday Opening

## Saturday Opening

Veyepar: TalkSigns.rfxml

**North Bay Python 2023**

**set page 1 of 21**

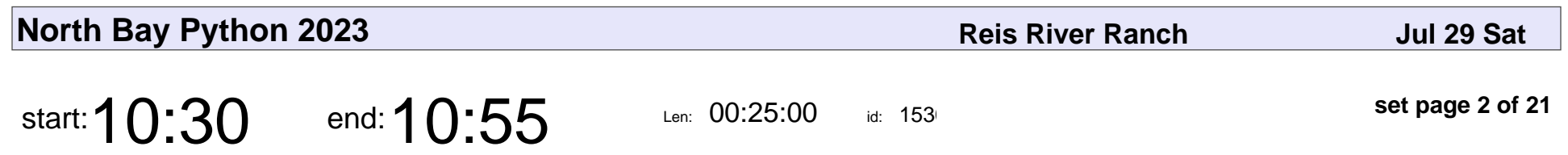

PEP talk

Mariatta

# PEP talk Mariatta

Veyepar: TalkSigns.rfxml

**North Bay Python 2023**

**set page 2 of 21**

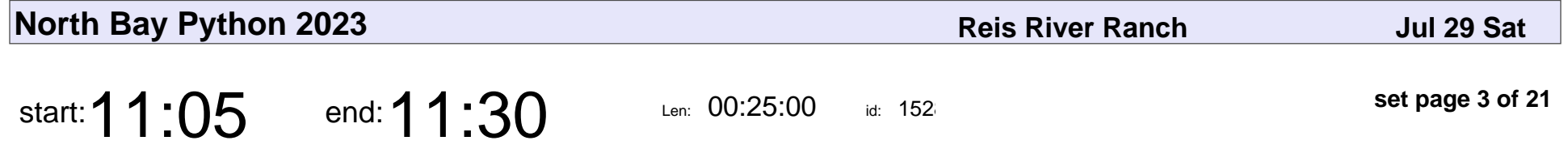

I Take Exception to Your Exceptions: Using Custom Errors to Get Your Point Across

Joe Kaufeld

I Take Exception to Your Exceptions: Using Custom Errors to Get Your Point A

### Joe Kaufeld

Veyepar: TalkSigns.rfxml

**North Bay Python 2023**

**set page 3 of 21**

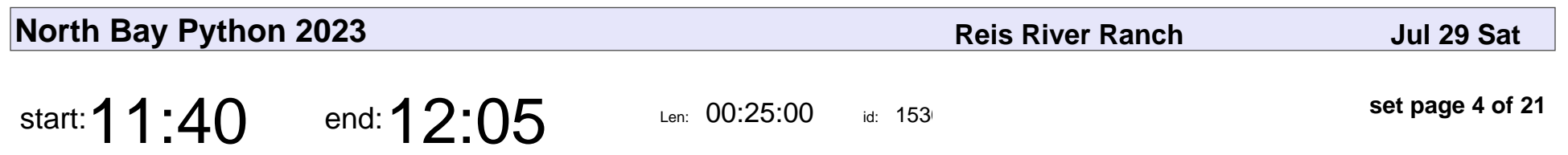

Teaching with Jupyter

Moshe Zadka

## Teaching with Jupyter Moshe Zadka

Veyepar: TalkSigns.rfxml

**North Bay Python 2023**

**set page 4 of 21**

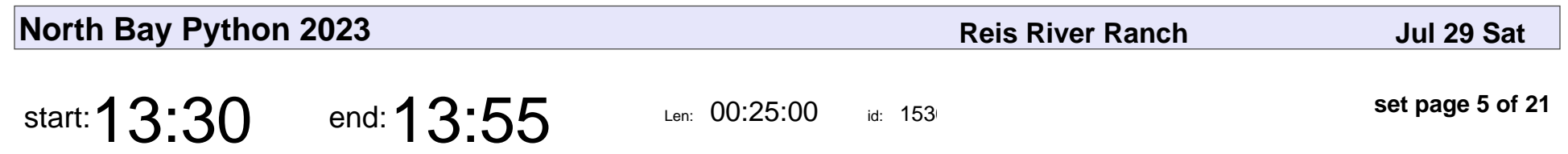

Have you tried...

Paloma Fautley

# Have you tried... Paloma Fautley

Veyepar: TalkSigns.rfxml

**North Bay Python 2023**

**set page 5 of 21**

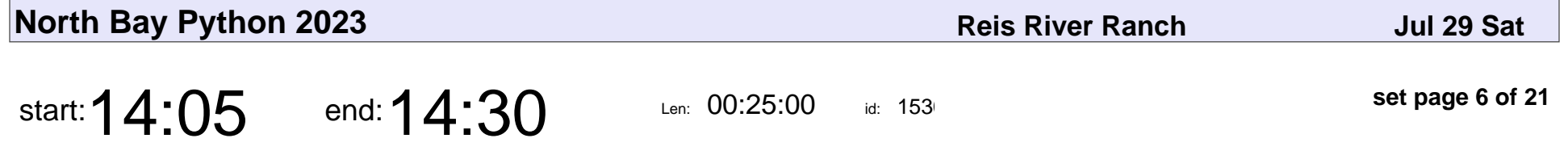

Make Your Engineering Team A Fabulous Place for Programmers with ADHD and Autism

Erin "August" Allard

Make Your Engineering Team A Fabulous Place for Programmers with ADHD

### Erin "August" Allard

Veyepar: TalkSigns.rfxml

**North Bay Python 2023**

**set page 6 of 21**

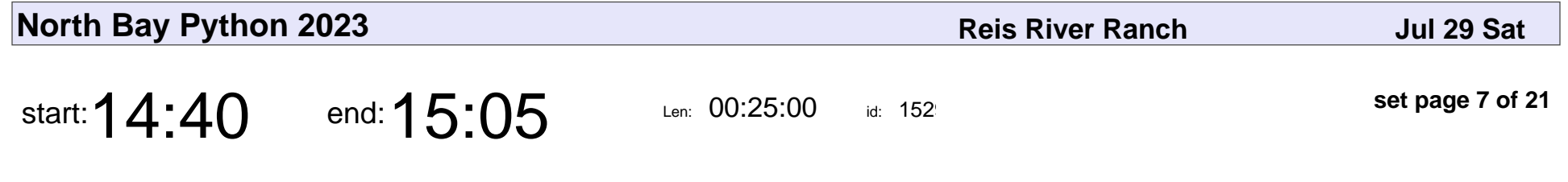

Ship your Python code faster with PEX

Shalabh Chaturvedi

Ship your Python code faster with PEX

### Shalabh Chaturvedi

Veyepar: TalkSigns.rfxml

**North Bay Python 2023**

**set page 7 of 21**

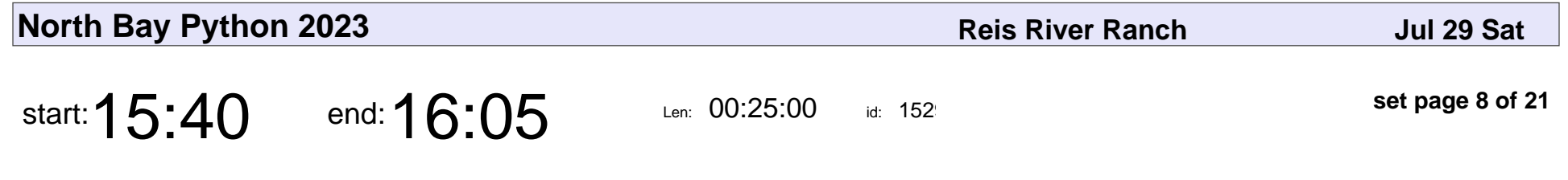

Back to the Future of Hypermedia in Python

Mario Munoz

Back to the Future of Hypermedia in Python

### Mario Munoz

Veyepar: TalkSigns.rfxml

**North Bay Python 2023**

**set page 8 of 21**

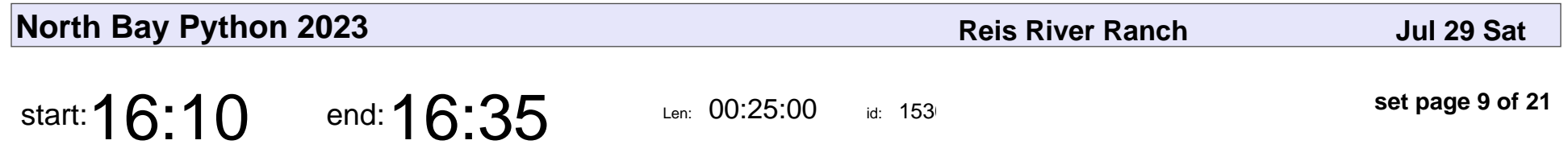

Beyond Programming Paradigms (with Python examples)

Luciano Ramalho

Beyond Programming Paradigms (with Python examples)

### Luciano Ramalho

Veyepar: TalkSigns.rfxml

**North Bay Python 2023**

**set page 9 of 21**

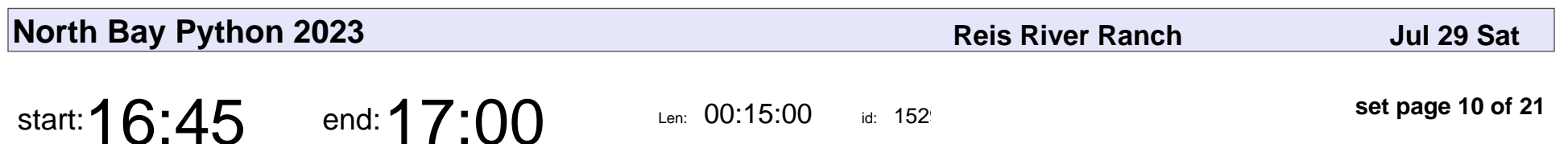

Saturday Close

# Saturday Close

Veyepar: TalkSigns.rfxml

**North Bay Python 2023**

**set page 10 of 21**

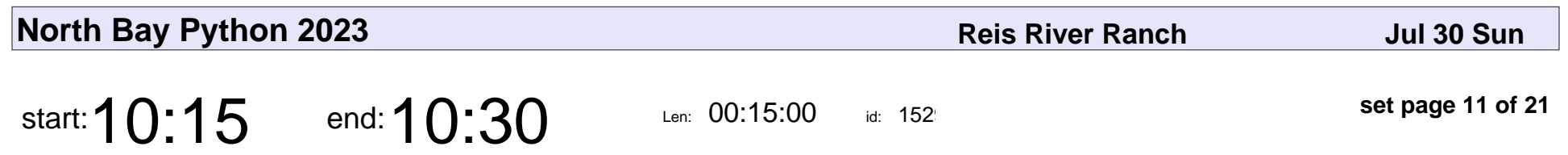

Sunday Opening

# Sunday Opening

Veyepar: TalkSigns.rfxml

**North Bay Python 2023**

**set page 11 of 21**

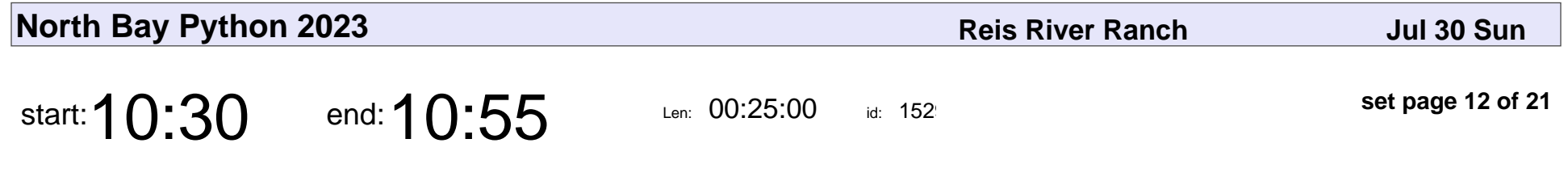

Automate Your City Data with Python

Philip James

#### Automate Your City Data with Python

## Philip James

Veyepar: TalkSigns.rfxml

**North Bay Python 2023**

**set page 12 of 21**

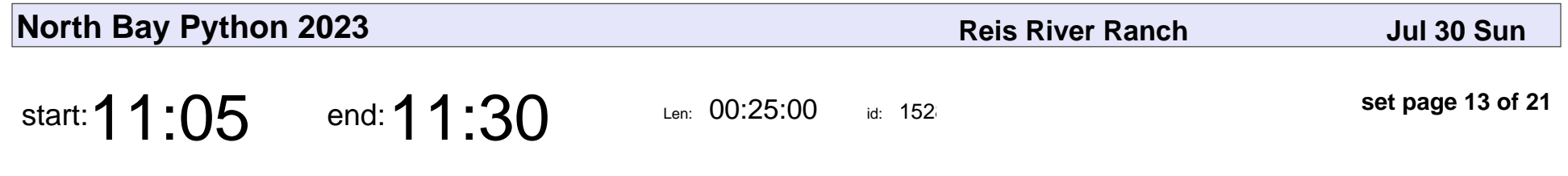

Automated accessibility audits

Pamela Fox

#### Automated accessibility audits

## Pamela Fox

Veyepar: TalkSigns.rfxml

**North Bay Python 2023**

**set page 13 of 21**

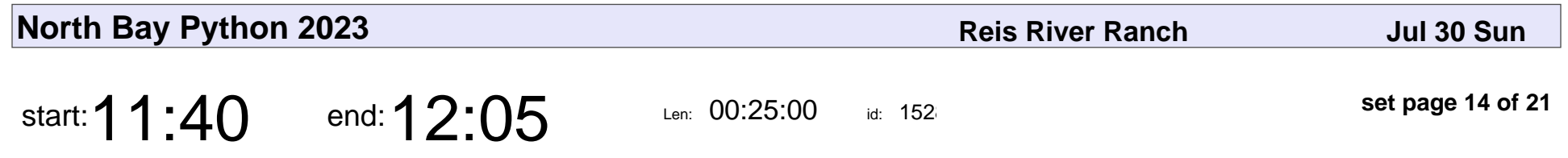

Oh the (Methods) You Can (Make): By Dunder Seuss

Josh Cannon

Oh the (Methods) You Can (Make): By Dunder Seuss

### Josh Cannon

Veyepar: TalkSigns.rfxml

**North Bay Python 2023**

**set page 14 of 21**

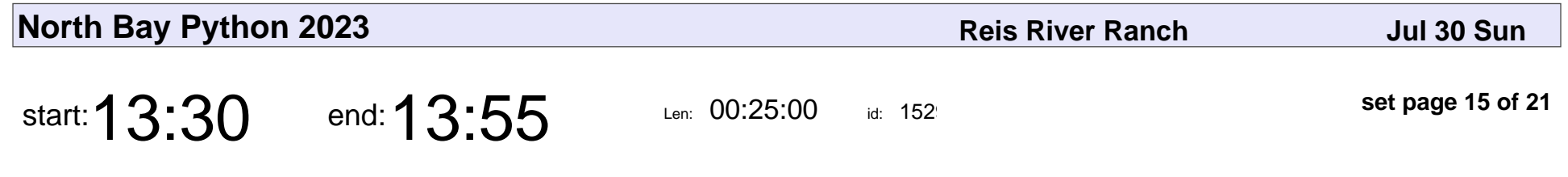

SVGs, Lasers, Reality, and You

Evan Kohilas

#### SVGs, Lasers, Reality, and You

### Evan Kohilas

Veyepar: TalkSigns.rfxml

**North Bay Python 2023**

**set page 15 of 21**

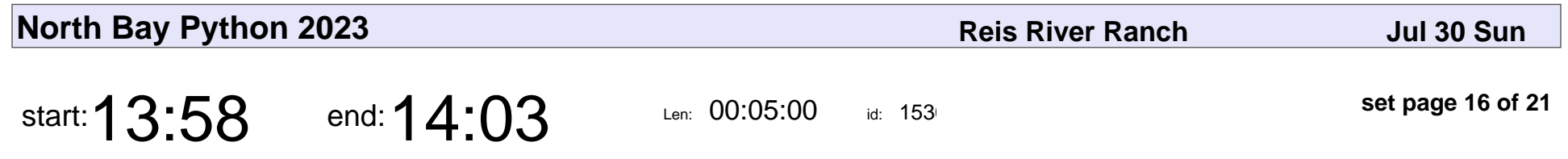

Celebrating 25 years of Open Source & our friend Betsy

Josh

Celebrating 25 years of Open Source & our friend Betsy

# Josh

Veyepar: TalkSigns.rfxml

**North Bay Python 2023**

**set page 16 of 21**

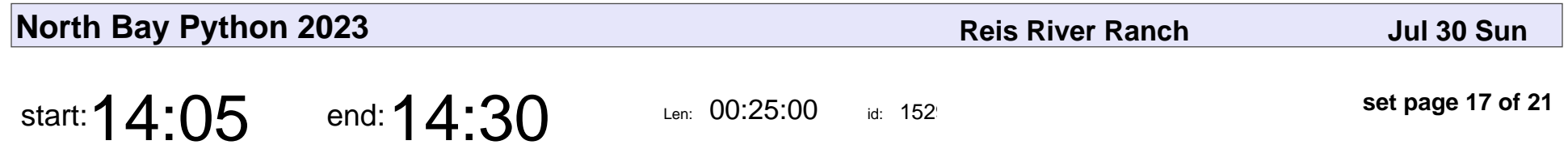

Observability For You and Me with OpenTelemetry

Sarah Hudspeth

Observability For You and Me with OpenTelemetry

### Sarah Hudspeth

Veyepar: TalkSigns.rfxml

**North Bay Python 2023**

**set page 17 of 21**

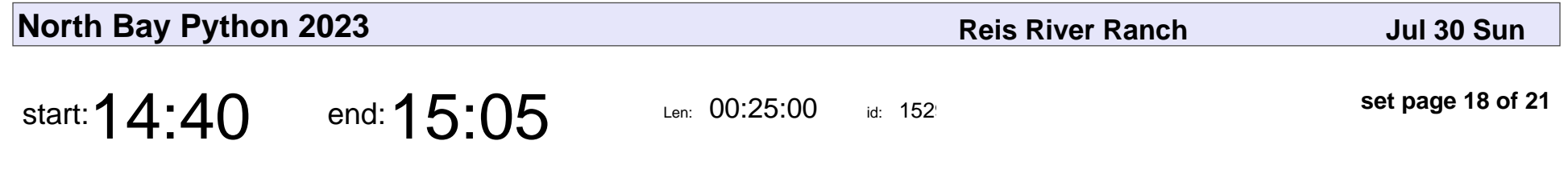

Developing Labs for Teaching Kids Webdev

Matt Cengia

Developing Labs for Teaching Kids Webdev

# Matt Cengia

Veyepar: TalkSigns.rfxml

**North Bay Python 2023**

**set page 18 of 21**

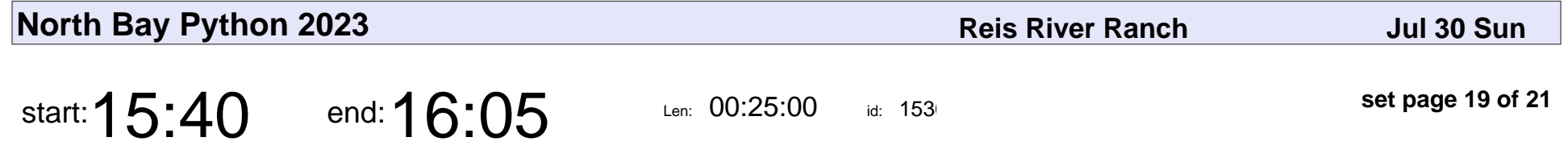

Two Kinds of Scripting: What Writing Plays Has Taught Me About Writing Python Programs

Marissa Skudlarek

Two Kinds of Scripting: What Writing Plays Has Taught Me About Writing Pyth

### Marissa Skudlarek

Veyepar: TalkSigns.rfxml

**North Bay Python 2023**

**set page 19 of 21**

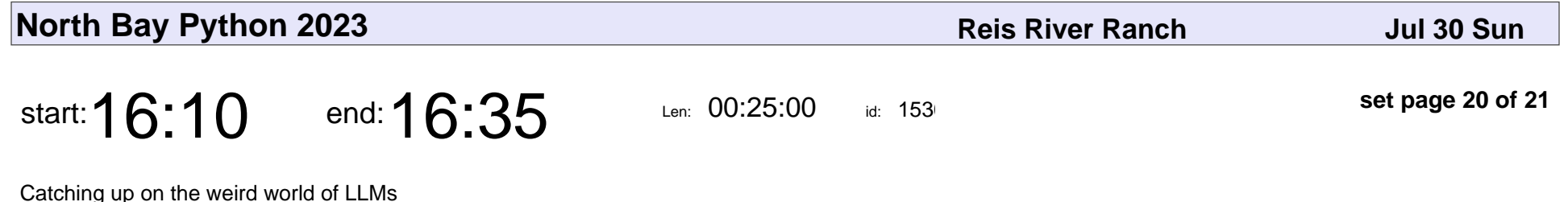

Simon Willison

Catching up on the weird world of LLMs

### Simon Willison

Veyepar: TalkSigns.rfxml

**North Bay Python 2023**

**set page 20 of 21**

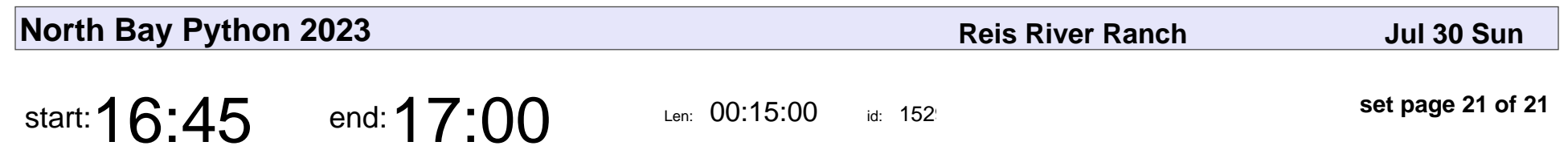

Sunday Close

# Sunday Close

Veyepar: TalkSigns.rfxml

**North Bay Python 2023**

**set page 21 of 21**